# Download

Secrets Download For Mac

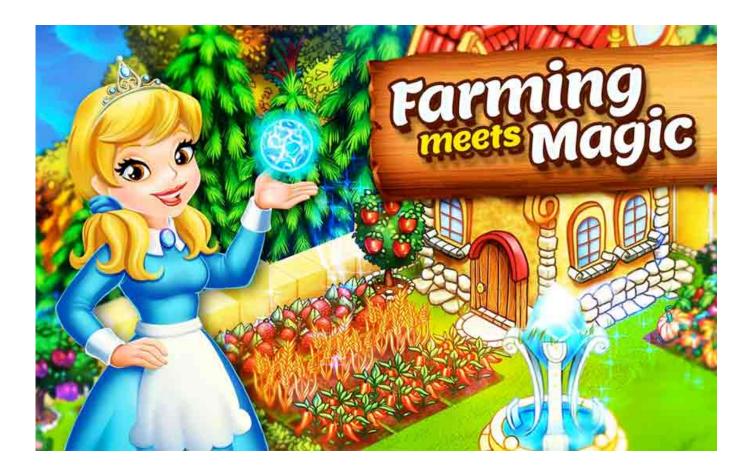

Secrets Download For Mac

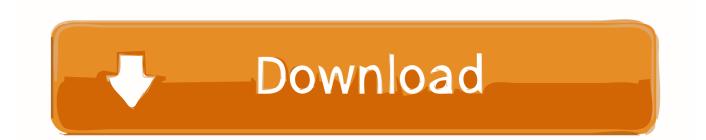

First you will have to install an emulator of the Android (Download link below) operating system in your PC, laptop or MAC.. DownloadSecrets Download For Mac Os X 10 9Sunken Secrets Download For PcThere are many tweaks and adjustments that you can make to OSX that are hidden by default but can be revealed by using a program such as Secrets.

- 1. secrets meaning
- 2. secrets definition
- 3. secrets one republic

The number of options available in Secrets is really overwhelming and half of the modifications and tweaks are hard to even understand.

### secrets meaning

secrets meaning, secrets of sulphur springs, secrets lyrics, secrets definition, secrets resorts, secrets movie, secrets of sulphur springs season 2, secrets the vine cancun, secrets akumal, secrets playa mujeres, secrets one republic, secrets of sulphur springs cast, secrets band <u>Read ebook Child protection reform across the United Kingdom TXT, MOBI, DJV</u>

Just use it with care Secrets Download For Mac Os X 10 9Sunken Secrets Download For PcSecrets allows you to store your sensitive information on your computer with confidence.. DownloadSecrets is packed with tweaks, changes and optimizations that will unveil hidden features within Leopard.. You make your way through randomized dungeons, rendered in an isometric (or three-quarters) perspective. <u>Naval Police Special Department 11 Season</u>

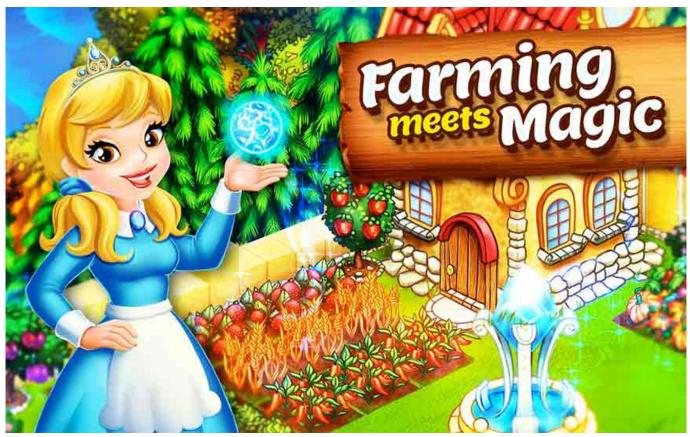

Videos For: Mac Miller Beat Up After

# secrets definition

#### amd radeon r7 m270 driver

Use it at your Note that Secrets should be used with extreme caution because it is in beta stage and any wrongly made adjustments could affect the stability of your Mac.. Secrets is a free system preference pane for Leopard only, that allows you to change and customize hidden settings for your system and most applications. <u>VOLTED download bittorrent pc</u>

## secrets one republic

#### Problem Opening Malwarebytes For Mac After Installation

Instructions for play Sarah's Secrets on PC Many players who have downloaded and play to Sarah's Secrets on PC with control or with keyboard and mouse have improved their stats, so you do not stay behind, here you have the solution to improve.. Changing them is a matter of trial and error but since it could affect the stability of your Mac, this is quite a worrying process.. Or maybe you are always forgetting the passwords to the different online web sites that you use and need a central place to store this information.. It allows you to make all kinds of tweaks and modifications, many of which are useless really, including using a circular progress indicator for Safari instead of a bar and changing the arrows on your scroll bar.. There are many uses for Secrets It could be as simple as your Mac is located in a different room to your wallet, so Secrets gives you the convenience of storing your Bank cards on your Mac and making online shopping a breeze.. Torchlight game for mac Torchlight is an exciting new action role playing game, from the designers and leads of Diablo, Diablo II, Fate, and Mythos! This hack-and-slash adventure is set in the mining settlement of Torchlight, a town founded on the discovery of a rare and mysterious ore called Ember. 0041d406d9 Which Mac For Photographer

0041d406d9

Sagem Telium Drivers For Mac